$\ddot{\phantom{a}}$  $\bar{1}$ 

 $\mathbf{1}$ 

 $\overline{2}$ 

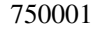

1970

P315.75  $\boldsymbol{\mathrm{A}}$  $1000 - 0844$  2003 04 - 0344 - 04

 $\mathbf{1}$ 

 $\overline{0}$ 

 $1.1$ 

 $\mathfrak{Z}$ 

 $t_f$  $\overline{\mathbf{3}}$ . Varnes  $d\Omega/dt = c / t_f - t^{-i}$  $\varOmega$  $c \, j$  $\boldsymbol{t}$  $t_f$  $\mathbf{1}$  $\sum \Omega = A + B t_f - t^{-m}$  $m = 1 - j$ .  $\Omega$ 

 $\overline{2}$  $\sum \sqrt{E} = A + B t_f - t^{-m}$ 3 . A B m  $t_f$  $\overline{4}$  $A - \sum \sqrt{E}$  $\boldsymbol{A}$  $t_f$  $\ddot{\phantom{0}}$ 

 $\overline{a}$ 

2003-02-14  $\overline{u}$ 

 $01 - 03 - 04$ .

 $1963 -$ 

 $\overline{2}$ 

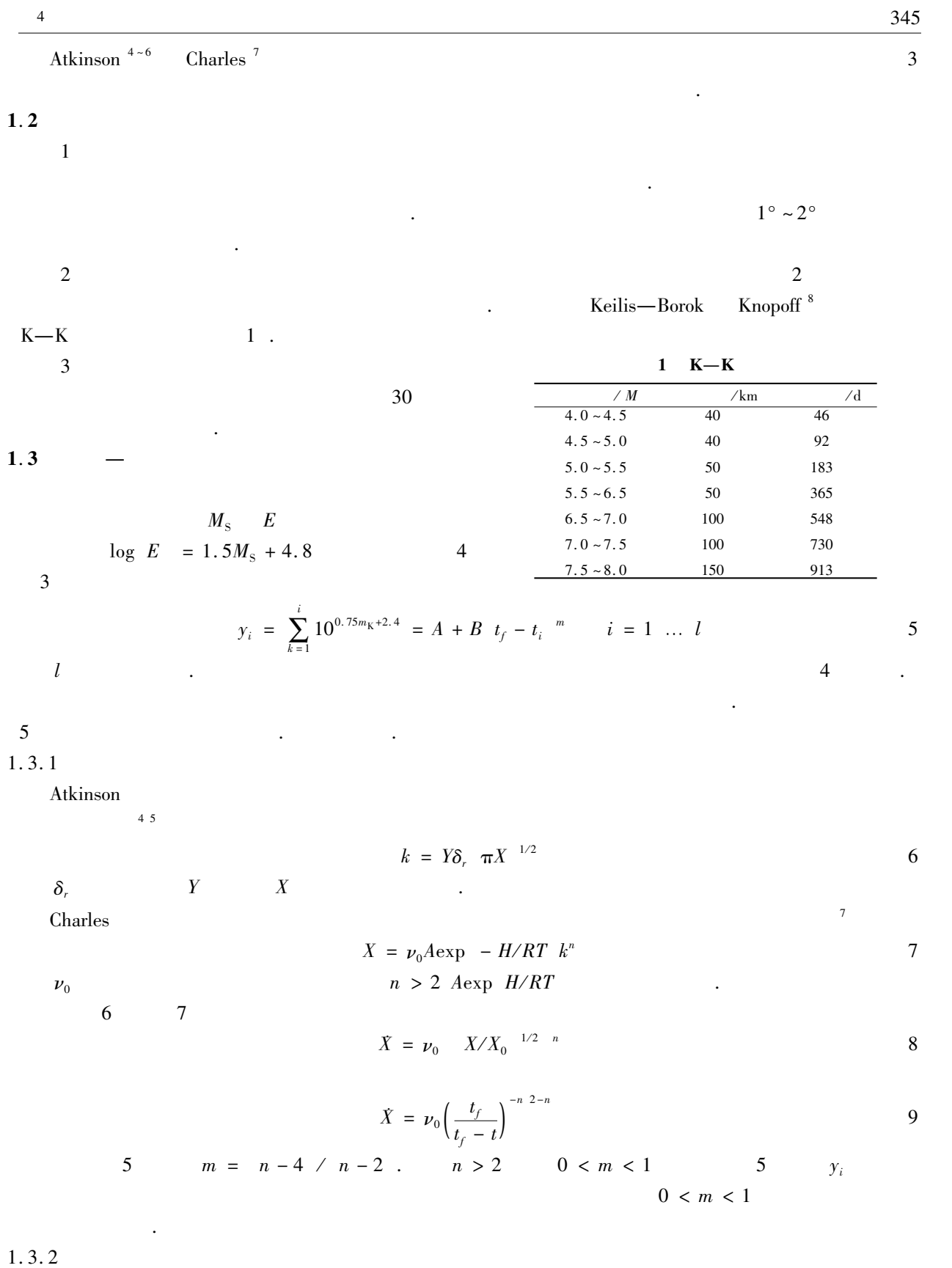

$$
Q \t A \t B = \sum_{i=1}^{l} y_i - A + B \t t_f - t_i^{-m-2} = \min \t t_f - t_i^{-m} = f \t t_i
$$

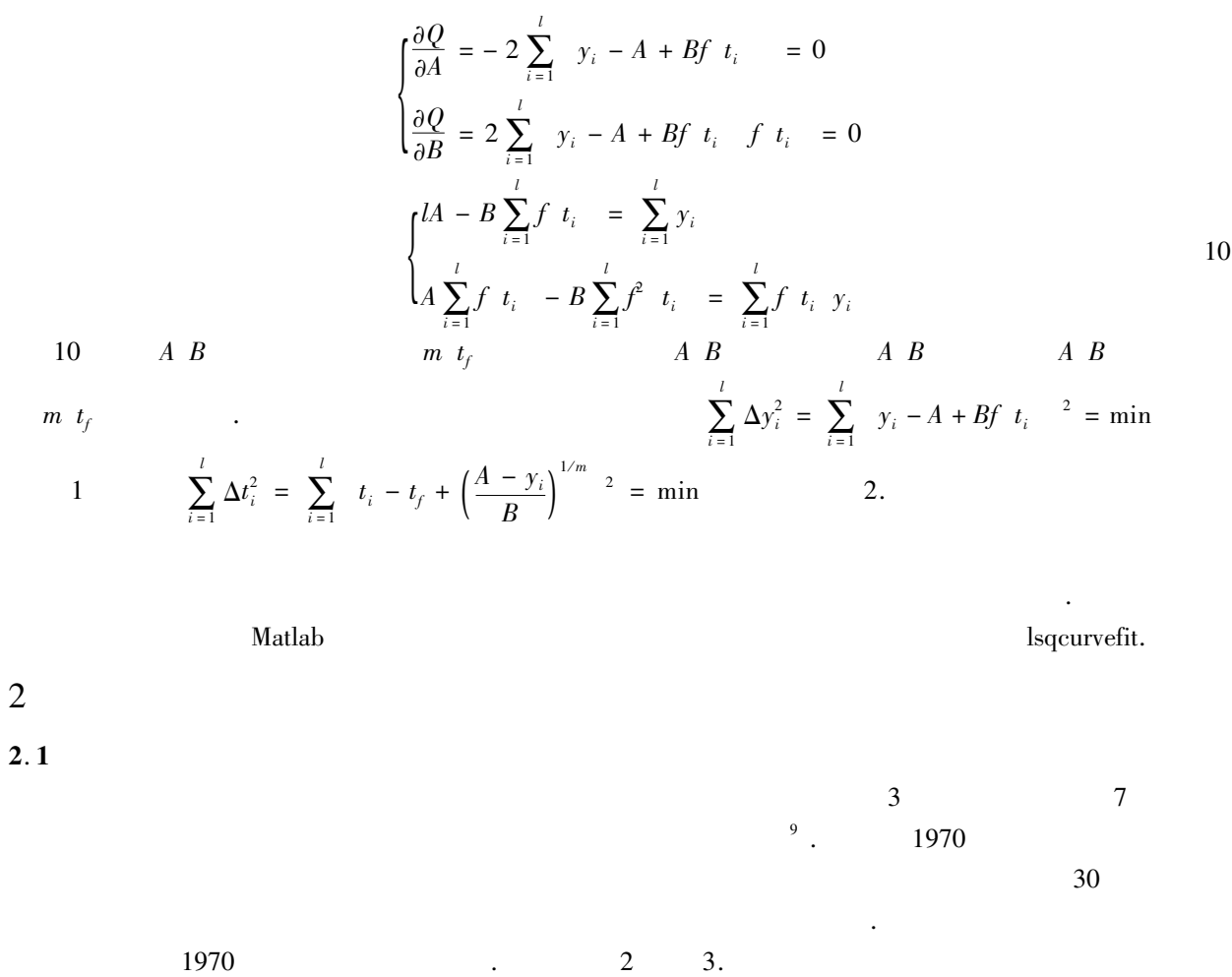

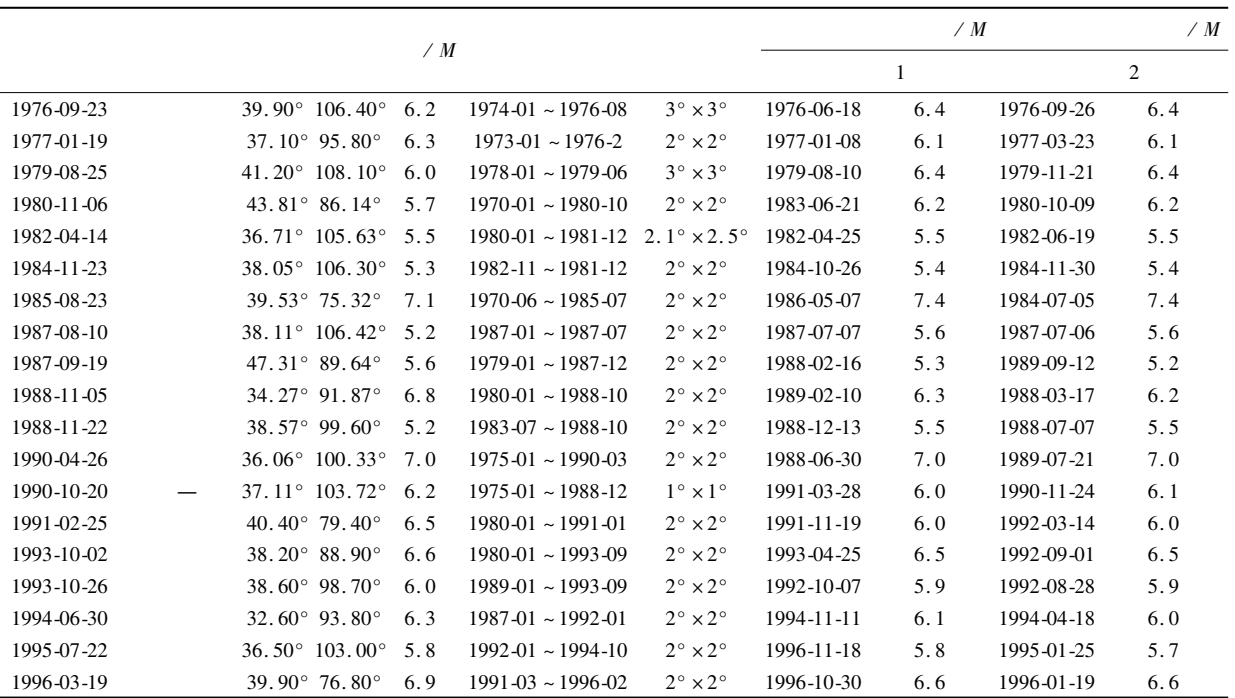

 $\overline{\mathbf{c}}$ 

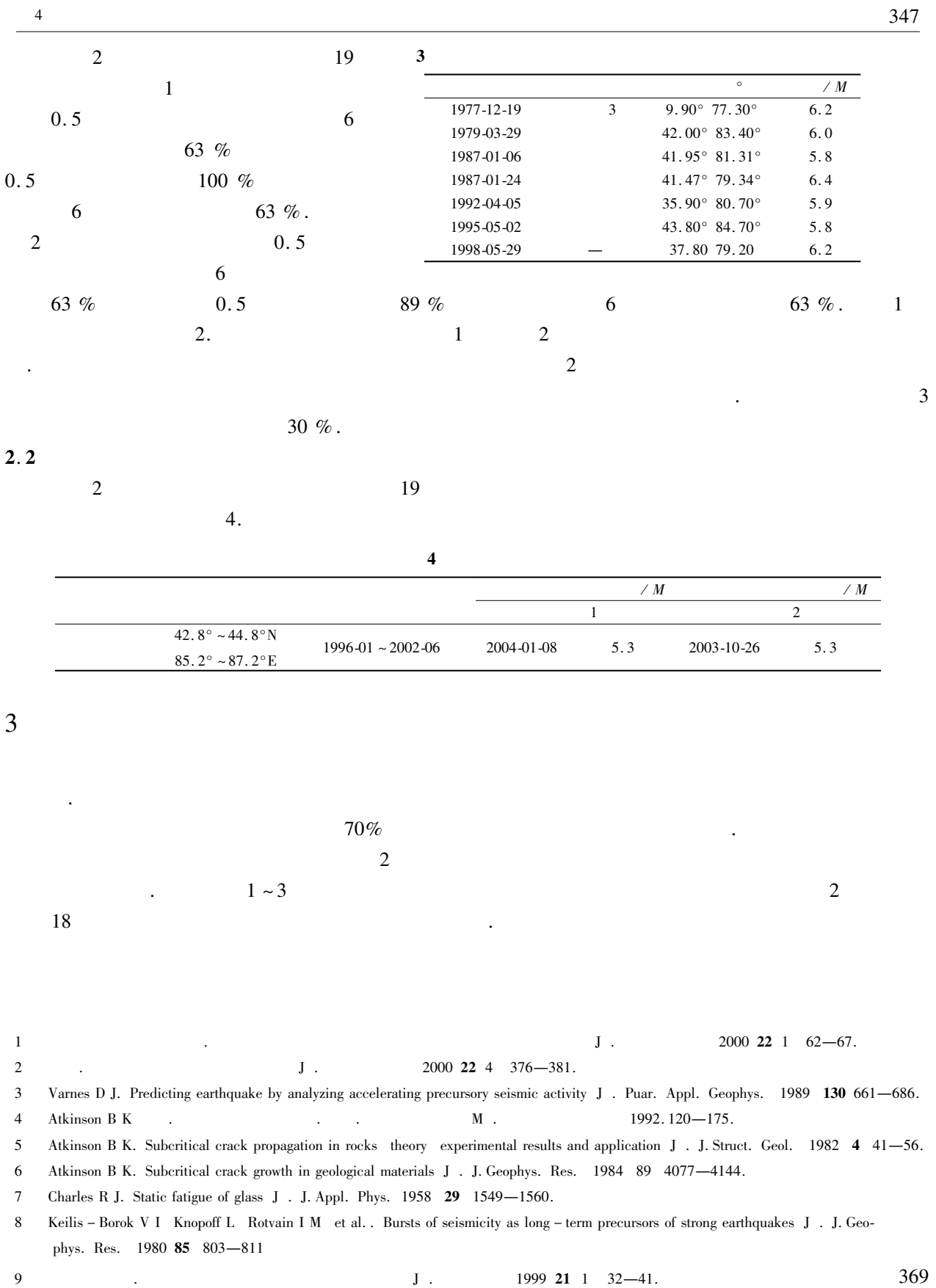

1999 21 1

369

## **INFORMATION MANAGEMENT AND ASSISTANT DECISION-MAKING SYSTEM IN COMPUTER BASED ON GIS FOR EARTHOUAKE** PRECAUTION AND DECREASING DISASTER

 $ZHOII$   $\mathrm{Rin}^{12}$ 

1. The Petroleum University of China Shandong Dongving 257000 China 2. Seismic Station of Shengli Oil Field Shandong Dongying 257000 China

**Abstract** The settlement scheme of information management and assistant decision-making system in computer for earthquake precaution and decreasing disaster is introduced from its construction goal system function devising principles software structure design etc.. By using the technology of GIS the system fulfilles the function of administrating basic information in GIS. Through further exploitation on the GIS platform programming with other types of program language and integrating its analytical functions in space and net with mathematics models in other subjects the quick earthquake disaster prospect and assistant decision-making functions of the system are realized.

Key words Earthquake precaution and decreasing disaster GIS Information management

347

## APPLICATION OF SEISMICITY ACCELERATION MODEL IN NORTHWEST REGION OF CHINA

MA He-ging ZHAO Wei-ming ZHANG Wen-xiao JIN Chun-hua

Seismological Bureau of Ningxia Hui Autonomous Region Ningxia Yingchuan 750001 China

**Abstract** Deeper discussion on the seismicity acceleration model is made in this paper. A direct solution to the time-crack equation of the model is given. Using the model the prediction tests for moderate-strong earthquakes occurred in Gansu Ningxia Oinghai Xinjiang and Inner Monglia provinces and autonomous regions in northwest of China from 1970 are made and earthquake predication in future  $1 \sim 3$  years for this rigion is given. Key words Seismicity acceleration model Northwest region of China Prediction test